## **Mg3120 Printer Manual**

Thank you for reading **Mg3120 Printer Manual**. As you may know, people have search numerous times for their favorite readings like this Mg3120 Printer Manual, but end up in harmful downloads. Rather than enjoying a good book with a cup of coffee in the afternoon, instead they are facing with some harmful virus inside their laptop.

Mg3120 Printer Manual is available in our book collection an online access to it is set as public so you can get it instantly.

Our books collection spans in multiple countries, allowing you to get the most less latency time to download any of our books like this one.

Merely said, the Mg3120 Printer Manual is universally compatible with any devices to read

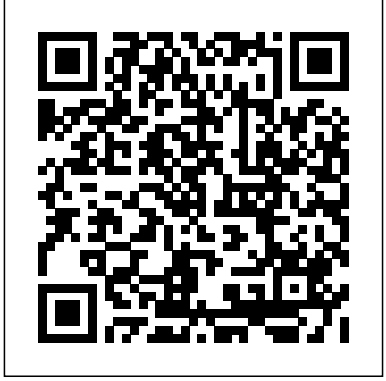

Canon Knowledge Base - Setup the MG3120 for use over a ... PIXMA TS3120 Wireless Inkjet All-PIXMA MG3122 User Manual online for In-One Printer Driver Scan Utility Master Setup My Printer (Windows Only) Network Tool My Image Garden 10 (Creative Filters, Full HD Movie Print 21, Image Cropping, Red-Eye Correction, Image Correction/Enhance, and scanning are accessed through My Image Garden) Quick Menu MOBILE APP (IOS/ANDROID) Canon PRINT app 5 *Canon U.S.A., Inc. | Printer User Manual* Canon PIXMA MG3120 Manuals Manuals and User Guides for Canon PIXMA MG3120. We have 6 Canon PIXMA MG3120 manuals available for free PDF download: Menu Manual, Network Installation Manual, Manual, Setup Manual, Getting Started Manual, Specifications **Mg3120 Printer Manual orrisrestaurant.com**

Canon PIXMA MG5320 Online Manual Download Menu manual of Canon PIXMA MG3120 All in One Printer, Printer for Free Mg3120 Printer Manual Getting the books or View it Online on All-Guides.com. This version of Canon PIXMA MG3120 Manual compatible with such list of devices, as: PIXMA MX410, 2676B001, CLBP400 - Color LBP 400 Laser Printer, imageCLASS 2250, PIXMA MG7120 **CANON PIXMA MG3150 GETTING STARTED Pdf Download | ManualsLib** Canon PIXMA MG3120 Manuals Manuals and User Guides for Canon PIXMA MG3120. We have 6 Canon PIXMA MG3120 manuals available for free PDF download: Menu Manual, Network Installation Manual, Manual, PIXMA MG3520 User Manual online for free. Setup Manual, Getting Started Manual, Specifications *Canon U.S.A., Inc. | PIXMA TS3120* The PIXMA MG3120 Wireless Inkjet Photo

MG3100 series User Manual (Windows) Last 0300524001 MG3100 series User Manual (Windows) - Canon Your Account. Login; Create an Account. Check your order, save products & fast registration all with a Canon Account × CANON PIXMA MG3120 SERIES GETTING STARTED MANUAL Pdf ... Setup Software & User's Guide CD-ROM PIXMA MG3120 Printer Driver Easy-PhotoPrint EX 4 Easy-WebPrint EX 12 Full HD Movie Print 6 MP Navigator EX Solution Menu EX Dimension ( $W \times D \times H$ ) 17.7 $W \times 12$ CD  $x$  $60H$ 

Scanning Photos and Documents - MG3120 (Windows)

All in One Printer; PIXMA MG3120, Manual; Canon PIXMA MG3120 Manual. Installing your multifunction to additional computers on your network windows os . Hide thumbs . Also See manual - 13 pages Getting started manual - 4 pages Setup ...

All-In-One delivers fantastic quality, versatility, and ease of use. Built-in Wi-Fi® 1 *CANON PIXMA MG3120 SETUP* technology allows you to easily print and scan *MANUAL Pdf Download | ManualsLib* wirelessly virtually anywhere around your house. Print gorgeous, borderless 2 photos at Updated : 13-May-2014 Issue Number : home up to  $85^{\circ}$  x 11" size with a maximum print color resolution of 4800 x 1200 dpi 3 and the heralded FINE ink cartridges. Canon U.S.A., Inc. | PIXMA MG3120 Have a look at the manual Canon printer free. It's possible to download the document as PDF or print. UserManuals.tech offer 1335 Canon manuals and user's guides for free. Share the user manual or guide on Facebook, Twitter or Google+. 1 XXXXXXXX©CANON INC.2011 5 6 (Color/Black) 1 3 4 2 1 2 series Retire las hojas y la cinta (tape) protectoras. Canon PIXMA MG3120 Manuals ManualsLib

> Download Menu manual of Canon PIXMA MG3120 All in One Printer, Printer for Free or View it Online on All-Guides.com. This version of Canon PIXMA MG3120 Manual compatible with such list of devices, as: PIXMA MG3120, PIXMA MX410, 7027A002AA - N 1000 Color Inkjet Printer, BJ-10EX, imageCLASS C2100. Model: Canon PIXMA MG3120, Canon PIXMA MG5320, Canon PIXMA MG6320, Canon PIXMA MX410, Canon

PIXMA MG3120 Home Articles Articles Detail. Setup the MG3120 for use over a wireless LAN - Windows ... Refer to the instruction manual for the access point or the for PIXMA MG3120 . Network installation router you are using, or you may contact each manufacturer for help. ... Select the access point for printer to connect to, and click Connect. When Connect is grayed out,

...

## **Canon PIXMA MG3120 Printer Menu manual PDF View/Download**

mg3120 printer manual now is not type of challenging means. You could not lonesome going subsequently ebook buildup or library or borrowing from your associates to gate them. This is an no question simple means to specifically acquire lead by on-line. This online message mg3120 printer manual can be one of the options to accompany you subsequently having new time. Canon printer PIXMA MG3520 User Manual Have a look at the manual Canon printer It's possible to download the document as PDF or print. UserManuals.tech offer 1335 Canon manuals and user's guides for free. Share the user manual or guide on Facebook,

Twitter or Google+. 1 2 3 View all the pages. Page.

## **Mg3120 Printer Manual**

View and Download Canon PIXMA MG3120 setup manual online. AirPrint and Printer Firmware. PIXMA MG3120 printer pdf manual download. *Canon PIXMA MG3120 Driver Software & Download Manual*

Canon PIXMA MG3120 Wireless Inkjet Photo All-In-One printer uses Canon PENALTY ink technology to supply image print quality straight from your own computer system. Frameless images can be printed in standard picture dimensions from  $40 \times 60 \times 85 \times 11.0$ . For records, the printer will certainly handle as much as legal-size pages. Canon PIXMA MG3120 Printer Menu manual PDF

## View/Download ...

PIXMA MX432 , Canon 2161B002AA , Canon 2676B001 , Canon 2990B007 , Canon 3034B002 , Canon 3501B009AA , ...

*How to download and install Canon PIXMA MG3120 driver Windows 10, 8 1, 8, 7, Vista, XP Cannon MG3122 Set Up and Review Setup / Connect Canon MG3660 Printer to Wi-Fi Router Conoce la impresora Canon Pixma MG3210 How to Print from a Chromebook | How to Add a Printer to Your Chromebook How to Add Printers to Chromebook the Easy Way! Got A New Chromebook? 10 Things You Need To Know Canon PIXMA MG3520 - Wireless Setup with a USB cable on a Mac Computer Setting up Your Wireless Canon PIXMA TS3120- Easy Wireless Connect with a Windows Computer Setting up Your* MG3120 Wireless Inkjet Photo All-In-One *Wireless Canon PIXMA TS3120- Easy Wireless Connect with a Mac Connecting a Printer to a Chromebook How to Install Canon Printer Driver on MAC Canon PIXMA TS3150 Copying Canon MG2550 S Unboxing and Setup Canon Printer MG5750 Paper Feed Fix, No tools required :) Canon MG3650 Wireless / WiFi WPS Setup How To Setup Your Canon Inkjet Printer (2019) RESET EPROM CANON MG2570 ( BLINKING) 0821 1234 0331 Canon PIXMA MG3520 - Wireless Setup with a USB cable on a Windows® Computer Chromebook: Connecting to a Classic Printer and Printing From It How to Use New Epson Printers with Chromebooks and ChromeOS Canon Pixma MG3620 wireless printer review Canon PIXMA MG3020 - Easy Wireless Connect Method with a Windows® Computer Canon PIXMA MG3520 - Cableless Setup with a Mac Canon PIXMA MG3120* **Canon Pixma Mg3120 User Manual -** *Wireless Inkjet Photo All-In-One Printer to Buy Setting up Your Wireless Canon PIXMA TS3120- Easy Wireless Connect with an iOS Device Victure 1080P Webcam, Dual Built-in Microphones, Full HD Video Camera for Computers PC Laptop Des ❄️ Jackery Portable Charger Giant+ 12000mAh Power Outdoors Dual USB Output Battery Pack Travel Back ❎ Sony XBR-49X800G 49\" 4K UHD LED Smart Android TV with HDR (2019)*

PIXMA MG3120 Home Articles Articles Detail. Scanning Photos and Documents - MG3120 (Windows) Article ID: ART114166 | Date published: 05/11/2015 | Date last updated: 08/17/2015. Solution. Scan photos and documents placed on the Platen. Place the document on the Platen. **CANON PIXMA MG3120 MANUAL Pdf Download | ManualsLib How to download and install Canon PIXMA**

**MG3120 driver Windows 10, 8 1, 8, 7, Vista, XP** *Cannon MG3122 Set Up and Review Setup / Connect Canon MG3660 Printer to Wi-Fi*

*Router* Conoce la impresora Canon Pixma MG3210 How to Print from a Chromebook | How to Add a Printer to Your Chromebook *How to Add Printers to Chromebook the Easy Way!* Got A New Chromebook? 10 Things You Need To Know *Canon PIXMA MG3520 - Wireless Setup with a USB cable on a Mac Computer* **Setting up Your Wireless Canon PIXMA TS3120- Easy Wireless Connect with a Windows Computer** Setting up Your Wireless Canon PIXMA TS3120- Easy Wireless Connect with a Mac Connecting a Printer to a Chromebook How to Install Canon Printer Driver on MAC **Canon PIXMA TS3150 Copying** Canon MG2550 S Unboxing and Setup

Canon Printer MG5750 Paper Feed Fix, No tools required :) Canon MG3650 Wireless / WiFi WPS Setup How To Setup Your Canon Inkjet Printer (2019) RESET EPROM CANON MG2570 ( BLINKING) 0821 1234 0331 *Canon PIXMA MG3520 - Wireless Setup with a USB cable on a Windows® Computer Chromebook: Connecting to a Classic Printer and Printing From It* **How to Use New Epson Printers with Chromebooks and ChromeOS Canon Pixma MG3620 wireless printer review** Canon PIXMA MG3020 - Easy Wireless Connect Method with a Windows® Computer Canon PIXMA MG3520 - Cableless Setup with a Mac Canon PIXMA Printer to Buy Setting up Your Wireless Canon PIXMA TS3120 Easy Wireless Connect with an iOS Device *✅ Victure 1080P Webcam, Dual Built-in Microphones, Full HD Video Camera for Computers PC Laptop Des Jackery* Portable Charger Giant+ 12000mAh Power Outdoors Dual USB Output Battery Pack Travel Back **❎ Sony XBR-49X800G 49\" 4K UHD LED Smart Android TV with HDR (2019)** *Canon U.S.A., Inc. | PIXMA MG3120* View and Download Canon PIXMA MG3120 Series getting started manual online. Wireless Inkjet Photo All-In-One. PIXMA MG3120 Series all in one printer pdf manual download. Also for: Pixma mg3122. **partsstop.com**

All in One Printer Canon PIXMA MG3120 Manual. Installing your multifunction to additional computers on your network windows os (11 pages) All in One Printer Canon PIXMA MG3170 Getting Started (4 pages) All in One Printer Canon PIXMA MG3220 Installation Manual.